# **Redmine - Defect #8546**

# **Can't Delete Project - StaleObjectError**

2011-06-06 21:40 - Josh Davidson

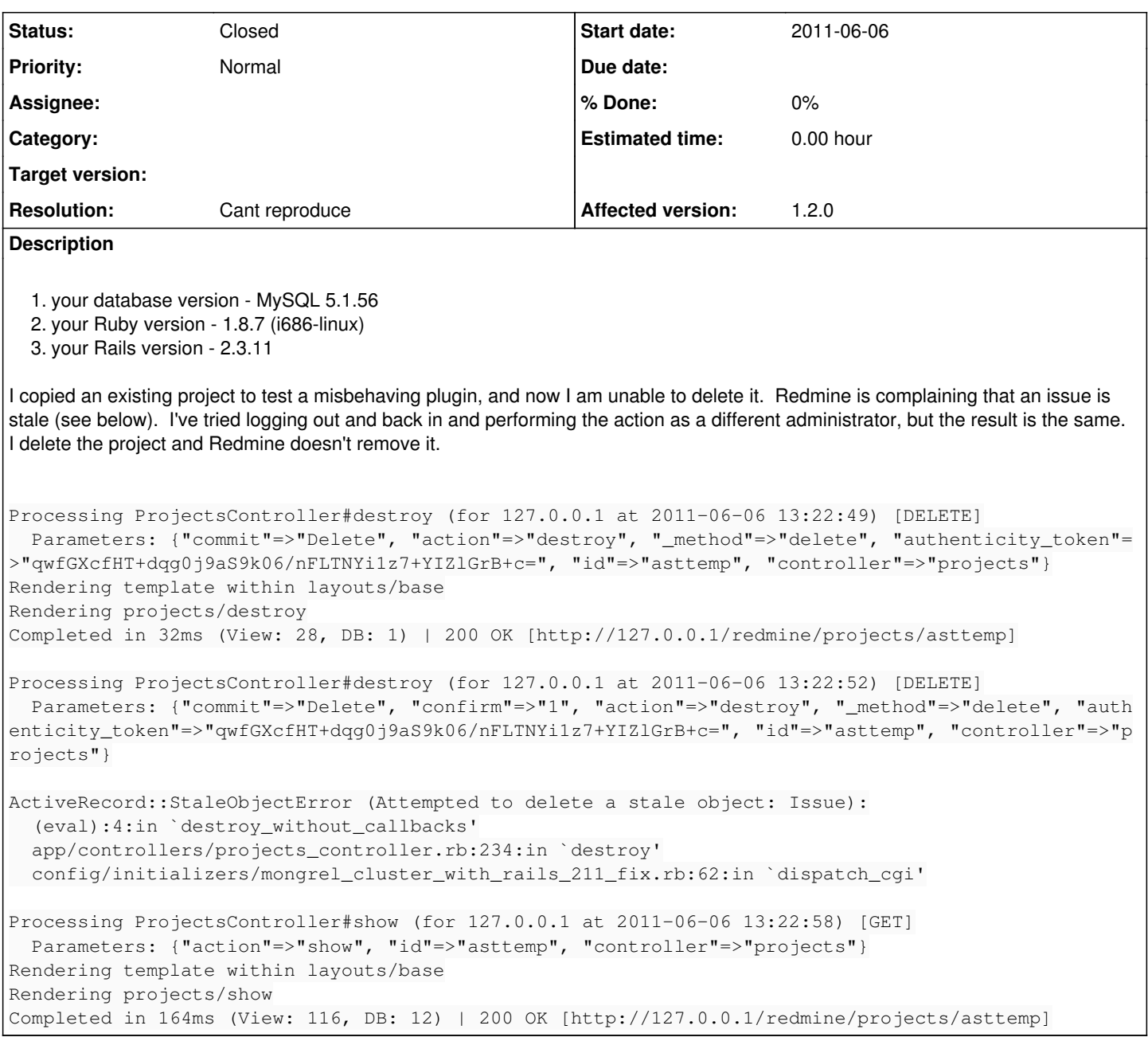

# **History**

# **#1 - 2011-06-11 23:34 - Stéphane Gourichon**

*- File destroy\_project\_failure.txt added*

Hello. Same problem here. Small part of log below, full trace attached.

- redmine version and dependencies [packaged by Ondřej Surý](https://launchpad.net/~ondrej/+archive/redmine) : 1.2.0-1~lucid+3 but I guess the bug is in plain redmine.
- your database version MySQL 5.1.41-3ubuntu12
- your Ruby version 1.8.7.302-2~lucid+1
- your Rails version 2.3.11-0.1~lucid+1

```
Processing ProjectsController#destroy (for 192.168.46.254 at 2011-06-11 21:08:20) [DELETE]
  Parameters: {"commit"=>"Supprimer", "confirm"=>"1", "action"=>"destroy", "_method"=>"delete", "authenticity_
token"=>"PQA8bNlXJv1NeUSO7TtuDjR5j34exJJk5y/x/sAAXXE=", "id"=>"leclerc-galois", "controller"=>"projects"}
```
ActiveRecord::StaleObjectError (Attempted to delete a stale object: Issue): /usr/lib/ruby/1.8/active\_record/locking/optimistic.rb:127:in `destroy\_without\_habtm\_shim\_for\_changesets'

#### Recent history :

- was using redmine from 1.1 branch, never tried to delete a project there
- dumped database to SQL text
- installed 1.2 package, restored database from SQL text
- another instance running on same redmine 1.2, with database restored from a slightly older backup, I can delete all projects except this one (not tried other combinations)

Simplest local workaround is to "archive" (hide) the project, but that will not help fix the actual bug.

I'm willing to provide more information and perform tests (including e.g. destructive tests on old 1.1-based setup). Please tell me what to do.

# **#2 - 2011-06-25 16:40 - Caio Cunha**

Hi, there. Similar problem here.

When deleting a project with subtasks and relations the project never gets deleted. I started the Webrick server to see the output and got this:

```
ActiveRecord::StaleObjectError (Attempted to delete a stale object: Issue):
    (eval):4:in `destroy_without_callbacks'
    app/controllers/projects_controller.rb:234:in `destroy'
    /usr/share/ruby/ruby-1.8.7-p334/lib/ruby/1.8/webrick/httpserver.rb:104:in `service'
    /usr/share/ruby/ruby-1.8.7-p334/lib/ruby/1.8/webrick/httpserver.rb:65:in `run'
    /usr/share/ruby/ruby-1.8.7-p334/lib/ruby/1.8/webrick/server.rb:173:in `start_thread'
    /usr/share/ruby/ruby-1.8.7-p334/lib/ruby/1.8/webrick/server.rb:162:in `start'
    /usr/share/ruby/ruby-1.8.7-p334/lib/ruby/1.8/webrick/server.rb:162:in `start_thread'
    /usr/share/ruby/ruby-1.8.7-p334/lib/ruby/1.8/webrick/server.rb:95:in `start'
    /usr/share/ruby/ruby-1.8.7-p334/lib/ruby/1.8/webrick/server.rb:92:in `each'
    /usr/share/ruby/ruby-1.8.7-p334/lib/ruby/1.8/webrick/server.rb:92:in `start'
    /usr/share/ruby/ruby-1.8.7-p334/lib/ruby/1.8/webrick/server.rb:23:in `start'
    /usr/share/ruby/ruby-1.8.7-p334/lib/ruby/1.8/webrick/server.rb:82:in `start'
```
Saw this issue [#7920,](https://www.redmine.org/issues/7920) seems to be related. Not sure anyway. Did you guys where able to solve the problem?

Cheers, CaioToOn!

### **#3 - 2011-07-21 15:44 - Jeferson Siegmund**

I have the same problem too. Using redmine 1.2.1.

```
Processing ProjectsController#destroy (for 10.1.1.38 at 2011-07-21 10:33:37) [DELETE]
   Parameters: {"commit"=>"Delete", "confirm"=>"1", "action"=>"destroy", "_method"=>"delete", "authenticity_tok
en"=>"0Nf3iluVpsg7Ky4578+nYJayBZ0aQiefKXnjyqjCmGY=", "id"=>"nvmodprojmetsadig", "controller"=>"projects"}
ActiveRecord::StaleObjectError (Attempted to delete a stale object: Issue):
    (eval):4:in `destroy_without_callbacks'
    app/controllers/projects_controller.rb:235:in `destroy'
    passenger (2.2.15) lib/phusion_passenger/rack/request_handler.rb:92:in `process_request'
    passenger (2.2.15) lib/phusion_passenger/abstract_request_handler.rb:207:in `main_loop'
    passenger (2.2.15) lib/phusion_passenger/railz/application_spawner.rb:441:in `start_request_handler'
    passenger (2.2.15) lib/phusion_passenger/railz/application_spawner.rb:381:in `handle_spawn_application'
    passenger (2.2.15) lib/phusion_passenger/utils.rb:252:in `safe_fork'
    passenger (2.2.15) lib/phusion_passenger/railz/application_spawner.rb:377:in `handle_spawn_application'
    passenger (2.2.15) lib/phusion_passenger/abstract_server.rb:352:in `__send__'
    passenger (2.2.15) lib/phusion_passenger/abstract_server.rb:352:in `main_loop'
    passenger (2.2.15) lib/phusion_passenger/abstract_server.rb:196:in `start_synchronously'
    passenger (2.2.15) lib/phusion_passenger/abstract_server.rb:163:in `start'
    passenger (2.2.15) lib/phusion_passenger/railz/application_spawner.rb:222:in `start'
    passenger (2.2.15) lib/phusion_passenger/spawn_manager.rb:253:in `spawn_rails_application'
    passenger (2.2.15) lib/phusion_passenger/abstract_server_collection.rb:126:in `lookup_or_add'
    passenger (2.2.15) lib/phusion_passenger/spawn_manager.rb:247:in `spawn_rails_application'
    passenger (2.2.15) lib/phusion_passenger/abstract_server_collection.rb:80:in `synchronize'
    passenger (2.2.15) lib/phusion_passenger/abstract_server_collection.rb:79:in `synchronize'
    passenger (2.2.15) lib/phusion_passenger/spawn_manager.rb:246:in `spawn_rails_application'
    passenger (2.2.15) lib/phusion_passenger/spawn_manager.rb:145:in `spawn_application'
    passenger (2.2.15) lib/phusion_passenger/spawn_manager.rb:278:in `handle_spawn_application'
  passenger (2.2.15) lib/phusion passenger/abstract server.rb:352:in `__send
    passenger (2.2.15) lib/phusion_passenger/abstract_server.rb:352:in `main_loop'
    passenger (2.2.15) lib/phusion_passenger/abstract_server.rb:196:in `start_synchronously'
```
#### **#4 - 2011-07-21 17:06 - Fernando Hartmann**

+1

To delete the project I had to delete all issues in the project, then the delete worked.

Detail ... When I tried to delete the tasks i had to delete first the subtasks, when I tried to delete all tasks in one delete I received the same error reported in this bug.]

### **#5 - 2011-08-04 18:31 - rafael mello**

 $+1$ 

Same as @Stéphane Gourichon. I just upgrade to 1.2.1 and I can't delete a project, but I never tried to delete on 1.0.4.

# **#6 - 2011-08-08 16:25 - Fernando Hartmann**

Is this a dupe of  $\frac{\#8880}{ }$  $\frac{\#8880}{ }$  $\frac{\#8880}{ }$ ?

# **#7 - 2012-08-29 12:44 - Zach Hamman**

I am having the same issue with 1.4.1 with BetterGanttChart. Will not delete a project if an issue has a child.

/Users/zhamman/.gem/ruby/1.8/gems/activerecord-2.3.14/lib/active\_record/locking/optimistic.rb:127:in `destroy\_without\_habtm\_shim\_for\_changesets' (eval):4:in `destroy\_without\_callbacks' /Users/zhamman/.gem/ruby/1.8/gems/activerecord-2.3.14/lib/active\_record/callbacks.rb:337:in `destroy\_without\_transactions' /Users/zhamman/.gem/ruby/1.8/gems/activerecord-2.3.14/lib/active\_record/transactions.rb:229:in `send' /Users/zhamman/.gem/ruby/1.8/gems/activerecord-2.3.14/lib/active\_record/transactions.rb:229:in `with\_transaction\_returning\_status' /Users/zhamman/.gem/ruby/1.8/gems/activerecord-2.3.14/lib/active\_record/connection\_adapters/abstract/database\_statements.rb:136:in `transaction' /Users/zhamman/.gem/ruby/1.8/gems/activerecord-2.3.14/lib/active\_record/transactions.rb:182:in `transaction' /Users/zhamman/.gem/ruby/1.8/gems/activerecord-2.3.14/lib/active\_record/transactions.rb:228:in `with\_transaction\_returning\_status' /Users/zhamman/.gem/ruby/1.8/gems/activerecord-2.3.14/lib/active\_record/transactions.rb:192:in `destroy' /Users/zhamman/.gem/ruby/1.8/gems/activerecord-2.3.14/lib/active\_record/associations.rb:1430:in `has\_many\_dependent\_destroy\_for\_issues' /Users/zhamman/.gem/ruby/1.8/gems/activerecord-2.3.14/lib/active\_record/associations/association\_collection.rb:392:in `method\_missing' /Users/zhamman/.gem/ruby/1.8/gems/activerecord-2.3.14/lib/active\_record/associations/association\_proxy.rb:215:in `each' /Users/zhamman/.gem/ruby/1.8/gems/activerecord-2.3.14/lib/active\_record/associations/association\_proxy.rb:215:in `send' /Users/zhamman/.gem/ruby/1.8/gems/activerecord-2.3.14/lib/active\_record/associations/association\_proxy.rb:215:in `method\_missing' /Users/zhamman/.gem/ruby/1.8/gems/activerecord-2.3.14/lib/active\_record/associations/association\_collection.rb:392:in `method\_missing' /Users/zhamman/.gem/ruby/1.8/gems/activerecord-2.3.14/lib/active\_record/associations.rb:1422:in `has\_many\_dependent\_destroy\_for\_issues' /Users/zhamman/.gem/ruby/1.8/gems/activesupport-2.3.14/lib/active\_support/callbacks.rb:178:in `send' /Users/zhamman/.gem/ruby/1.8/gems/activesupport-2.3.14/lib/active\_support/callbacks.rb:178:in `evaluate\_method' /Users/zhamman/.gem/ruby/1.8/gems/activesupport-2.3.14/lib/active\_support/callbacks.rb:166:in `call' /Users/zhamman/.gem/ruby/1.8/gems/activesupport-2.3.14/lib/active\_support/callbacks.rb:93:in `run' /Users/zhamman/.gem/ruby/1.8/gems/activesupport-2.3.14/lib/active\_support/callbacks.rb:92:in `each' /Users/zhamman/.gem/ruby/1.8/gems/activesupport-2.3.14/lib/active\_support/callbacks.rb:92:in `send' /Users/zhamman/.gem/ruby/1.8/gems/activesupport-2.3.14/lib/active\_support/callbacks.rb:92:in `run' /Users/zhamman/.gem/ruby/1.8/gems/activesupport-2.3.14/lib/active\_support/callbacks.rb:276:in `run\_callbacks' /Users/zhamman/.gem/ruby/1.8/gems/activerecord-2.3.14/lib/active\_record/callbacks.rb:344:in `callback\_without\_switch' /Users/zhamman/Documents/redmine/vendor/plugins/redmine\_better\_gantt\_chart/lib/redmine\_better\_gantt\_chart/active\_record/callback\_extensions.r b:21:in `callback' /Users/zhamman/.gem/ruby/1.8/gems/activerecord-2.3.14/lib/active\_record/callbacks.rb:336:in `destroy\_without\_transactions' /Users/zhamman/.gem/ruby/1.8/gems/activerecord-2.3.14/lib/active\_record/transactions.rb:229:in `send' /Users/zhamman/.gem/ruby/1.8/gems/activerecord-2.3.14/lib/active\_record/transactions.rb:229:in `with\_transaction\_returning\_status' /Users/zhamman/.gem/ruby/1.8/gems/activerecord-2.3.14/lib/active\_record/connection\_adapters/abstract/database\_statements.rb:136:in `transaction' /Users/zhamman/.gem/ruby/1.8/gems/activerecord-2.3.14/lib/active\_record/transactions.rb:182:in `transaction' /Users/zhamman/.gem/ruby/1.8/gems/activerecord-2.3.14/lib/active\_record/transactions.rb:228:in `with\_transaction\_returning\_status' /Users/zhamman/.gem/ruby/1.8/gems/activerecord-2.3.14/lib/active\_record/transactions.rb:192:in `destroy' /Users/zhamman/Documents/redmine/app/controllers/projects\_controller.rb:231:in `destroy' /Users/zhamman/.gem/ruby/1.8/gems/actionpack-2.3.14/lib/action\_controller/base.rb:1333:in `send' /Users/zhamman/.gem/ruby/1.8/gems/actionpack-2.3.14/lib/action\_controller/base.rb:1333:in `perform\_action\_without\_filters' /Users/zhamman/.gem/ruby/1.8/gems/actionpack-2.3.14/lib/action\_controller/filters.rb:617:in `call\_filters' /Users/zhamman/.gem/ruby/1.8/gems/actionpack-2.3.14/lib/action\_controller/filters.rb:610:in `perform\_action\_without\_benchmark' /Users/zhamman/.gem/ruby/1.8/gems/actionpack-2.3.14/lib/action\_controller/benchmarking.rb:68:in `perform\_action\_without\_rescue' /Users/zhamman/.gem/ruby/1.8/gems/activesupport-2.3.14/lib/active\_support/core\_ext/benchmark.rb:17:in `ms' /System/Library/Frameworks/Ruby.framework/Versions/1.8/usr/lib/ruby/1.8/benchmark.rb:308:in `realtime' /Users/zhamman/.gem/ruby/1.8/gems/activesupport-2.3.14/lib/active\_support/core\_ext/benchmark.rb:17:in `ms' /Users/zhamman/.gem/ruby/1.8/gems/actionpack-2.3.14/lib/action\_controller/benchmarking.rb:68:in `perform\_action\_without\_rescue' /Users/zhamman/.gem/ruby/1.8/gems/actionpack-2.3.14/lib/action\_controller/rescue.rb:160:in `perform\_action\_without\_flash' /Users/zhamman/.gem/ruby/1.8/gems/actionpack-2.3.14/lib/action\_controller/flash.rb:151:in `perform\_action' /Users/zhamman/.gem/ruby/1.8/gems/actionpack-2.3.14/lib/action\_controller/base.rb:532:in `send' /Users/zhamman/.gem/ruby/1.8/gems/actionpack-2.3.14/lib/action\_controller/base.rb:532:in `process\_without\_filters' /Users/zhamman/.gem/ruby/1.8/gems/actionpack-2.3.14/lib/action\_controller/filters.rb:606:in `process' /Users/zhamman/.gem/ruby/1.8/gems/actionpack-2.3.14/lib/action\_controller/base.rb:391:in `process' /Users/zhamman/.gem/ruby/1.8/gems/actionpack-2.3.14/lib/action\_controller/base.rb:386:in `call' /Users/zhamman/.gem/ruby/1.8/gems/actionpack-2.3.14/lib/action\_controller/routing/route\_set.rb:438:in `call'

/Users/zhamman/.gem/ruby/1.8/gems/actionpack-2.3.14/lib/action\_controller/dispatcher.rb:87:in `dispatch' /Users/zhamman/.gem/ruby/1.8/gems/actionpack-2.3.14/lib/action\_controller/dispatcher.rb:121:in `\_call' /Users/zhamman/.gem/ruby/1.8/gems/actionpack-2.3.14/lib/action\_controller/dispatcher.rb:130:in `build\_middleware\_stack' /Users/zhamman/.gem/ruby/1.8/gems/actionpack-2.3.14/lib/action\_controller/string\_coercion.rb:25:in `call' /Users/zhamman/.gem/ruby/1.8/gems/actionpack-2.3.14/lib/action\_controller/string\_coercion.rb:25:in `call' /Users/zhamman/.gem/ruby/1.8/gems/rack-1.1.3/lib/rack/head.rb:9:in `call' /Users/zhamman/.gem/ruby/1.8/gems/rack-1.1.3/lib/rack/methodoverride.rb:24:in `call' /Users/zhamman/.gem/ruby/1.8/gems/actionpack-2.3.14/lib/action\_controller/params\_parser.rb:15:in `call' /Users/zhamman/.gem/ruby/1.8/gems/actionpack-2.3.14/lib/action\_controller/session/abstract\_store.rb:177:in `call' /Users/zhamman/.gem/ruby/1.8/gems/activerecord-2.3.14/lib/active\_record/query\_cache.rb:29:in `call' /Users/zhamman/.gem/ruby/1.8/gems/activerecord-2.3.14/lib/active\_record/connection\_adapters/abstract/query\_cache.rb:34:in `cache' /Users/zhamman/.gem/ruby/1.8/gems/activerecord-2.3.14/lib/active\_record/query\_cache.rb:9:in `cache' /Users/zhamman/.gem/ruby/1.8/gems/activerecord-2.3.14/lib/active\_record/query\_cache.rb:28:in `call' /Users/zhamman/.gem/ruby/1.8/gems/activerecord-2.3.14/lib/active\_record/connection\_adapters/abstract/connection\_pool.rb:361:in `call' /Users/zhamman/.gem/ruby/1.8/gems/actionpack-2.3.14/lib/action\_controller/failsafe.rb:26:in `call' /Users/zhamman/.gem/ruby/1.8/gems/rack-1.1.3/lib/rack/lock.rb:11:in `call' /Users/zhamman/.gem/ruby/1.8/gems/rack-1.1.3/lib/rack/lock.rb:11:in `synchronize' /Users/zhamman/.gem/ruby/1.8/gems/rack-1.1.3/lib/rack/lock.rb:11:in `call' /Users/zhamman/.gem/ruby/1.8/gems/actionpack-2.3.14/lib/action\_controller/dispatcher.rb:106:in `call' /Users/zhamman/.gem/ruby/1.8/gems/rails-2.3.14/lib/rails/rack/static.rb:31:in `call' /Users/zhamman/.gem/ruby/1.8/gems/rack-1.1.3/lib/rack/urlmap.rb:47:in `call' /Users/zhamman/.gem/ruby/1.8/gems/rack-1.1.3/lib/rack/urlmap.rb:41:in `each' /Users/zhamman/.gem/ruby/1.8/gems/rack-1.1.3/lib/rack/urlmap.rb:41:in `call' /Users/zhamman/.gem/ruby/1.8/gems/rails-2.3.14/lib/rails/rack/log\_tailer.rb:17:in `call' /Users/zhamman/.gem/ruby/1.8/gems/rack-1.1.3/lib/rack/content\_length.rb:13:in `call' /Users/zhamman/.gem/ruby/1.8/gems/rack-1.1.3/lib/rack/chunked.rb:15:in `call' /Users/zhamman/.gem/ruby/1.8/gems/rack-1.1.3/lib/rack/handler/mongrel.rb:67:in `process' /System/Library/Frameworks/Ruby.framework/Versions/1.8/usr/lib/ruby/gems/1.8/gems/mongrel-1.1.5/lib/mongrel.rb:159:in `process\_client' /System/Library/Frameworks/Ruby.framework/Versions/1.8/usr/lib/ruby/gems/1.8/gems/mongrel-1.1.5/lib/mongrel.rb:158:in `each' /System/Library/Frameworks/Ruby.framework/Versions/1.8/usr/lib/ruby/gems/1.8/gems/mongrel-1.1.5/lib/mongrel.rb:158:in `process\_client' /System/Library/Frameworks/Ruby.framework/Versions/1.8/usr/lib/ruby/gems/1.8/gems/mongrel-1.1.5/lib/mongrel.rb:285:in `run' /System/Library/Frameworks/Ruby.framework/Versions/1.8/usr/lib/ruby/gems/1.8/gems/mongrel-1.1.5/lib/mongrel.rb:285:in `initialize' /System/Library/Frameworks/Ruby.framework/Versions/1.8/usr/lib/ruby/gems/1.8/gems/mongrel-1.1.5/lib/mongrel.rb:285:in `new' /System/Library/Frameworks/Ruby.framework/Versions/1.8/usr/lib/ruby/gems/1.8/gems/mongrel-1.1.5/lib/mongrel.rb:285:in `run' /System/Library/Frameworks/Ruby.framework/Versions/1.8/usr/lib/ruby/gems/1.8/gems/mongrel-1.1.5/lib/mongrel.rb:268:in `initialize' /System/Library/Frameworks/Ruby.framework/Versions/1.8/usr/lib/ruby/gems/1.8/gems/mongrel-1.1.5/lib/mongrel.rb:268:in `new' /System/Library/Frameworks/Ruby.framework/Versions/1.8/usr/lib/ruby/gems/1.8/gems/mongrel-1.1.5/lib/mongrel.rb:268:in `run' /Users/zhamman/.gem/ruby/1.8/gems/rack-1.1.3/lib/rack/handler/mongrel.rb:38:in `run' /Users/zhamman/.gem/ruby/1.8/gems/rails-2.3.14/lib/commands/server.rb:111 script/server:3:in `require' script/server:3 /Users/zhamman/.gem/ruby/1.8/gems/ruby-debug-ide-0.4.16/lib/ruby-debug-ide.rb:112:in `debug\_load' /Users/zhamman/.gem/ruby/1.8/gems/ruby-debug-ide-0.4.16/lib/ruby-debug-ide.rb:112:in `debug\_program' /Users/zhamman/.gem/ruby/1.8/gems/ruby-debug-ide-0.4.16/bin/rdebug-ide:87 /Users/zhamman/.gem/ruby/1.8/bin/rdebug-ide:19:in `load' /Users/zhamman/.gem/ruby/1.8/bin/rdebug-ide:19

## **#8 - 2012-08-29 12:56 - Zach Hamman**

Duplicates **[#11185](https://www.redmine.org/issues/11185)**?

## **#9 - 2018-07-29 17:55 - Go MAEDA**

- *Status changed from New to Closed*
- *Resolution set to Cant reproduce*

Since Redmine 1.2.0 is too old, I am closing this issue. Please open a new issue the problem still persists in the latest version of Redmine.

### **Files**

destroy project failure.txt **7.02 KB** 2011-06-11 Stéphane Gourichon